# **CAPÍTULO 5**

### **5. PROPUESTA DE INVERSOR BIDIRECCIONAL MULTINIVEL CON AISLAMIENTO EN ALTA FRECUENCIA UTILIZANDO LAS TOPOLOGÍAS** *PUSH-PULL***/PUENTE COMPLETO**

- 5.1. DESCRIPCIÓN DEL INVERSOR BIDIRECCIONAL MULTINIVEL CON AISLAMIENTO EN ALTA FRECUENCIA *PUSH-PULL*/PUENTE COMPLETO
- 5.2. DESCRIPCIÓN EN VECTORES DE ESTADO DE TENSIÓN  $V_{EF}$  DEL INVERSOR MULTINIVEL *PUSH-PULL*/PUENTE COMPLETO
- 5.3. PROPUESTA DE ESTRATEGIA DE MODULACIÓN EN VECTORES DE ESTADO DE TENSIÓN  $V_{FF}$ 
	- 5.3.1. Estrategia de modulación unipolar multinivel
	- 5.3.2. Estrategia de modulación de los dos vectores más cercanos
- 5.4. PROPUESTA DE ESTRATEGIA DE CONMUTACIÓN PARA EL INVERSOR MULTINIVEL *PUSH-PULL*/PUENTE COMPLETO
	- 5.4.1. Estrategia de conmutación del convertidor cc/ca *push-pull*
	- 5.4.2. Estrategia de conmutación del convertidor ca/ca puente completo
		- *5.4.2.1. Estrategia para la conexión del punto e*
		- *5.4.2.2. Estrategia para la conexión del punto f*
- 5.5. MODELADO DEL INVERSOR MULTINIVEL *PUSH-PULL*/PUENTE COMPLETO
	- 5.5.1. Obtención de las ecuaciones de estado
	- 5.5.2. Promediado de las ecuaciones de estado
	- 5.5.3. Transformación a coordenadas DQ
	- 5.5.4. Linealización de la ecuación de espacio de estados promediada
- 5.6. PROPUESTA DE CONTROL LQR EN COORDENADAS DQ PARA EL INVERSOR MULTINIVEL BASADO EN LAS TOPOLOGÍAS *PUSH-PULL*/PUENTE COMPLETO
- 5.7. CONCLUSIONES

## **CAPÍTULO 5**

#### **5. Propuesta de inversor bidireccional multinivel con aislamiento en alta frecuencia utilizando las topologías** *push-pull***/puente completo**

En este capítulo, se propone un nuevo inversor bidireccional con aislamiento en alta frecuencia multinivel (IBMAAF). Se utiliza la topología *push-pull* para realizar la etapa de conversión cc/ca de alta frecuencia y la topología puente completo para realizar la conversión ca/ca. Aquí se describe el principio de funcionamiento, se proponen dos estrategias de modulación para sintetizar la tensión de salida, se estudia una estrategia de conmutación, se realiza el modelado y se exponen las condiciones de diseño del control en lazo cerrado.

### **5.1. Descripción del inversor bidireccional multinivel con aislamiento en alta frecuencia** *push-pull***/puente completo**

La figura 5.1 muestra el diagrama esquemático del IBMAAF *push-pull*/puente completo. Los dispositivos semiconductores  $S_A - S_B$  forman un convertidor cc/ca tipo *push-pull*, el convertidor cc/ca entrega una señal rectangular de alta frecuencia a la entrada del transformador. El transformador de alta frecuencia eleva la tensión y aporta el aislamiento eléctrico entre la entrada de cc y la carga de ca. Los dispositivos semiconductores *S11*-*S52* forman el convertidor ca/ca el cual toma la tensión del secundario del transformador y la modula en anchura de pulso utilizando el concepto de modulación en vectores de estado. La tensión *Vef*, entregada por el convertidor ca/ca es una tensión multinivel. El filtro de salida pasabajos elimina las componentes de alta frecuencia de la tensión *Vef* y entrega a la carga una tensión cuya magnitud y frecuencia son las mismas que la red eléctrica.

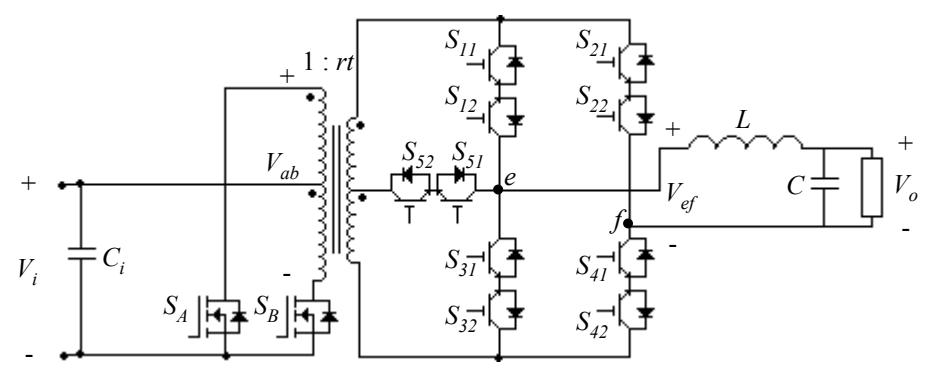

*Figura 5.1. Inversor bidireccional multinivel con aislamiento en alta frecuencia con entrada push-pull y salida en puente completo.* 

### **5.2. Descripción en vectores de estado de tensión** *Vef* **del inversor multinivel** *push-pull***/puente completo**

La figura 5.2 muestra la definición de los vectores de estado del voltaje de salida del inversor. La proyección del vector de referencia V<sub>ref</sub> sobre el eje real determina qué vectores de estado se utilizan.

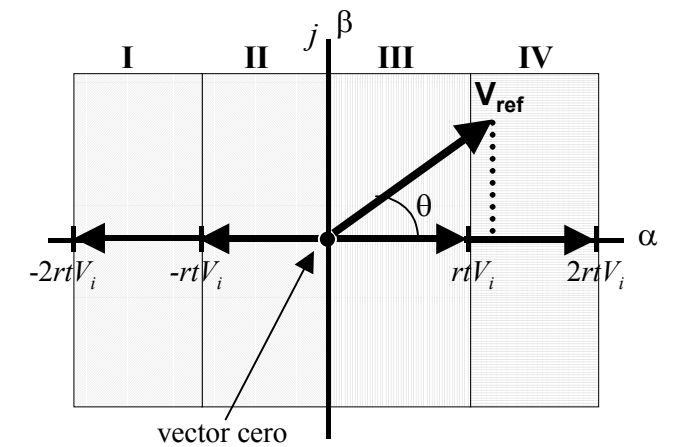

*Figura 5.2. Diagrama de vectores de estado de tensión de salida del inversor Vef.* 

Los vectores de tensión se definen de la siguiente forma:

$$
V_1 = -2rtV_i + j0 \tag{5.1a}
$$

$$
V_2 = -rtV_i + j0 \tag{5.1b}
$$

$$
\mathbf{V}_0 = 0 + j0 \tag{5.1c}
$$

$$
V_3 = rtV_i + j0 \tag{5.1d}
$$

$$
V_4 = 2rtV_i + j0 \tag{5.1e}
$$

donde:

 $rt = N_2 / N_1$ 

 $V_{ref} = m \cos \theta$ 

$$
\theta = \omega t
$$

$$
\omega = 2\pi f_o
$$

y *fo* es la frecuencia de la tensión de salida.

Las zonas de trabajo están definidas del siguiente modo:

$$
\mathbf{I} : -2rtV_i \leq m \cos \theta \leq -rtV_i \tag{5.2a}
$$

$$
\mathbf{II} : -rtV_i \leq m \cos \theta < 0 \tag{5.2b}
$$

III: 
$$
0 \le m \cos \theta < rtV_i
$$
 (5.2c)

**IV**:  $rtV_i \leq m \cos \theta \leq 2rtV_i.$  (5.2e)

La tabla 5.1 muestra los diferentes estados de conmutación del convertidor y el voltaje de salida asociado a cada estado de conmutación

| Estaao      |          |   |                                              |          |   |   |           |
|-------------|----------|---|----------------------------------------------|----------|---|---|-----------|
| de          | $V_{ab}$ |   | $S_{1q}$ $S_{2q}$ $S_{3q}$ $S_{4q}$ $S_{5q}$ |          |   |   | $V_{ef}$  |
| conmutación |          |   |                                              |          |   |   |           |
|             |          |   |                                              |          |   |   | $-2rtV_i$ |
|             |          |   |                                              |          | 0 | 0 | $-2rtV_i$ |
|             | 0        | 0 | 0                                            | $\theta$ |   |   | $-rtV_i$  |
|             |          | 0 |                                              | 0        | 0 | 1 | $-rtV_i$  |
| 5           |          |   |                                              | 0        | 0 | 0 | $\theta$  |
| 6           |          | 0 | 0                                            |          |   | 0 | $\theta$  |
|             | 0        | 0 |                                              | 0        | 0 |   | $rtV_i$   |
| 8           |          | 0 | 0                                            | 0        |   |   | $rtV_i$   |
| 9           | 0        | 0 |                                              |          | 0 | 0 | $2rtV_i$  |
| 10          |          |   |                                              |          |   |   | $2rtV_i$  |

*TABLA 5.1 ESTADOS DE CONMUTACIÓN Y TENSIÓN DE SALIDA DEL INVERSOR. Estado* 

donde

$$
V_{ab} = \begin{cases} 1 & \text{si} & V_{ab} \ge 0 \\ 0 & \text{si} & V_{ab} < 0 \end{cases}
$$
  

$$
S_{kq} = \begin{cases} 1 & \text{si} & S_{k1} = 1 \text{ y } S_{k2} = 1 \\ 0 & \text{si} & S_{k1} = 0 \text{ y } S_{k2} = 0 \end{cases}
$$
  

$$
k \in \{1, 2, 3, 4, 5\}
$$
  

$$
q \in \{1, 2\}
$$

Se puede observar que hay dos estados de conmutación para cada vector de tensión de salida del inversor, esto es debido a que la tensión de salida del inversor debe ser positiva o negativa de tal forma que no se sature el transformador.

La figura 5.3 muestra la trayectoria de corriente para la generación del vector  $V_1$  con el valor de *iL* positivo. Se puede observar que en el primario la corriente circula por el diodo en antiparalelo del mosfet *SA* y se retorna a la fuente de alimentación. En el secundario la corriente fluye a través del transistor  $S_{11}$ , el diodo en antiparalelo de  $S_{12}$ hacia la carga y retorna a través de *S41* y del diodo en antiparalelo de *S42*.

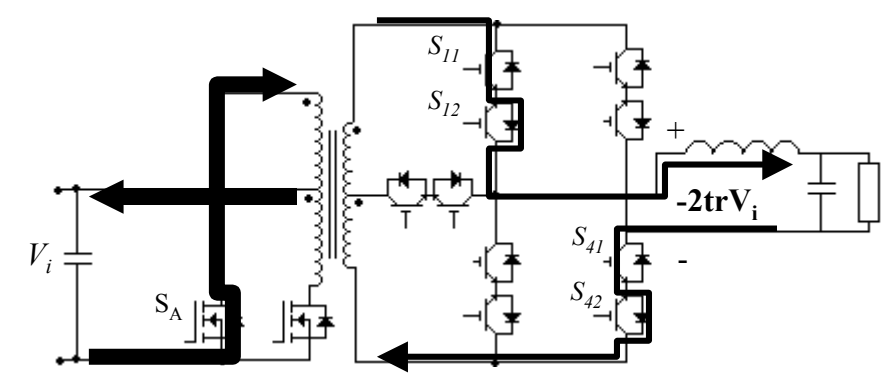

*Figura 5.3. Trayectoria de la corriente en la aplicación del vector*  $V_1$  *con el valor de i<sub>L</sub> positiva (estado de conmutación 1).* 

La figura 5.4 muestra la trayectoria de la corriente para generar el vector  $V_3$  con el valor de *iL* positiva, en este caso la potencia circula de la fuente de corriente continua hacia la carga. Se puede observar que la tensión de salida se obtiene al conectarse al punto intermedio del transformador de alta frecuencia. Los transistores que conducen son *S52* y *S41*, los transistores *S51* y *S42* se mantienen encendidos por si la corriente por la bobina cambia de signo.

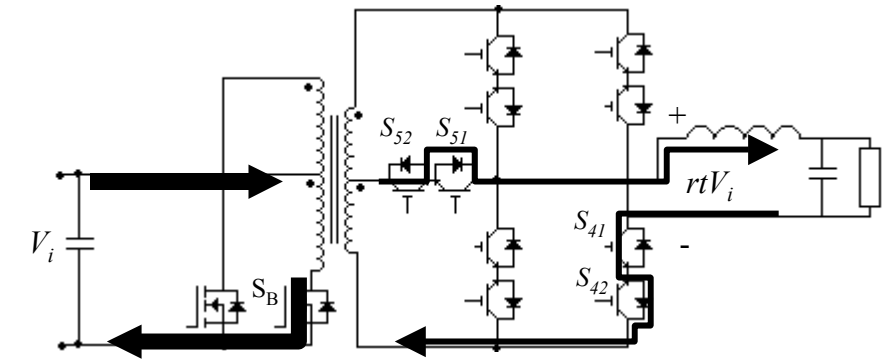

*Figura 5.4. Trayectoria de la corriente al aplicar el vector*  $V_2$  *con el valor de i<sub>L</sub> positiva (estado de conmutación 3).* 

La figura 5.5 da la trayectoria de corriente para la generación del vector  $V_0$ , para el valor de corriente positiva. En este caso existen dos formas de generar el vector cero, ya que también se puede obtener este vector activando los interruptores  $S_3$  y  $S_4$ . La tensión cero se generará de tal forma que todos los transistores disponibles para poder realizar la tensión cero trabajen de forma equilibrada.

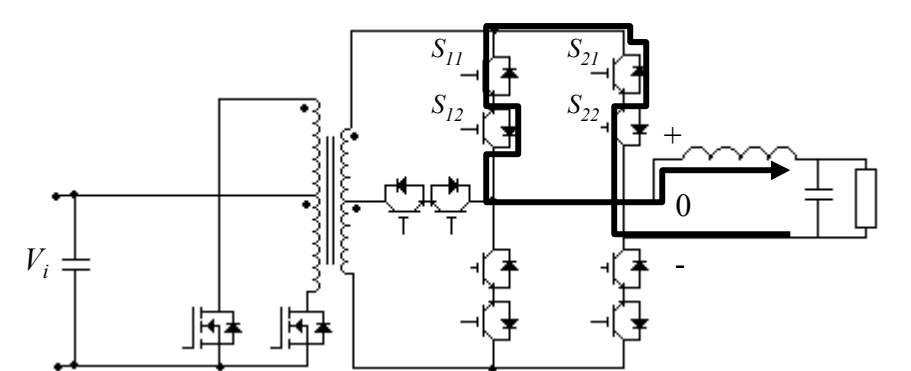

*Figura 5.5. Trayectoria de la corriente al aplicar el vector*  $V_0$  *con el valor de i<sub>l</sub> positiva (estado de conmutación 5).* 

De la misma forma se puede describir la trayectoria de corriente para la generación de los 5 vectores de estado de tensión del inversor para cualquier signo de corriente por la bobina y de tensión de salida del convertidor cc/ca.

### **5.3. Propuesta de estrategia de modulación en vectores de estado de**  tensión V<sub>ef</sub>

Se pueden utilizar diferentes estrategias de modulación para los inversores multinivel. Se utilizarán dos de éstas para realizar la modulación del inversor. La primera modulación aplica el vector correspondiente dependiendo de la posición del vector de referencia y el vector cero. La segunda estrategia de modulación aplica los dos vectores más cercanos de la posición del vector de referencia.

Se puede observar que hay 5 vectores de estado disponibles y la elección de cualquiera de ellos depende de la posición del vector de referencia.

### *5.3.1. Estrategia de modulación unipolar multinivel*

La estrategia de modulación unipolar multinivel (EMUM) se basa en utilizar el vector cuyo valor absoluto es más grande que la proyección de vector de referencia y el vector cero. La figura 5.6 muestra un ejemplo de la utilización de los vectores de tensión para un caso particular de posición del vector de referencia. En este ejemplo la proyección del vector de referencia está ubicada entre la parte real del vector **V4** y la parte real del vector **V3**, de tal forma que durante esta condición se aplicará el vector  $V_4$  y el vector cero,  $V_0$ .

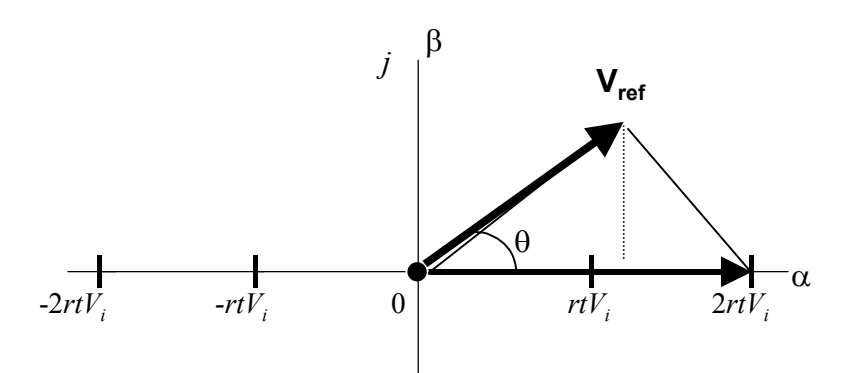

*Figura 5.6. Vectores usados en EMUM para sintetizar la proyección de Vref*.

Las expresiones del ciclo de trabajo de la modulación 1 durante cada zona de trabajo se muestran a continuación.

• Zona I

Se establece el valor de la proyección del vector de referencia.

$$
m\ \cos\theta = -2\,rt\,V_i\ d_{V_1} + 0\,d_{V_0}
$$

El valor del ciclo de trabajo durante la zona I es:

$$
d_{V_I} = -\frac{m \cos \theta}{2 \, rt \, V_i} \tag{5.3a}
$$

El resto del periodo se aplica el vector cero

$$
d_{V_0} = 1 - d_{V_1}
$$
 (5.3b)

El ciclo de trabajo debido a la proyección del vector de referencia en la zona II, II y IV se mantienen en cero, es decir:

$$
d_{V_2} + d_{V_3} + d_{V_4} = 0 \tag{5.3c}
$$

• Zona II

Siguiendo el mismo procedimiento de la zona I, las expresiones del ciclo de trabajo para la zona II son:

$$
d_{V_2} = -\frac{m\cos\theta}{rt\,V_i} \tag{5.4a}
$$

$$
d_{V_0} = 1 - d_{V_2} \tag{5.4b}
$$

$$
d_{V_1} + d_{V_3} + d_{V_4} = 0 \tag{5.4c}
$$

• Zona III

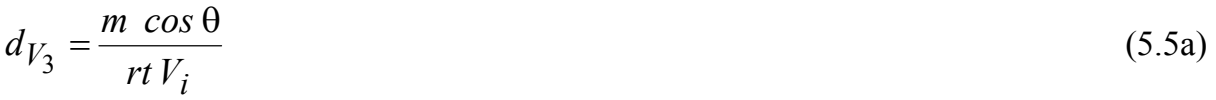

$$
d_{V_0} = 1 - d_{V_3} \tag{5.5b}
$$

$$
d_{V_1} + d_{V_2} + d_{V_4} = 0 \tag{5.5c}
$$

• Zona IV

$$
d_{V_4} = \frac{m \cos \theta}{2 \, rt \, V_i} \tag{5.6a}
$$

$$
d_{V_0} = 1 - d_{V_4} \tag{5.6b}
$$

$$
d_{V_1} + d_{V_2} + d_{V_3} = 0 \tag{5.6c}
$$

La figura 5.7 muestra la forma en que se puede obtener el valor discreto del ciclo de trabajo para  $d_{V4}$  en la zona IV. El procedimiento se basa en comparar el valor continuo del ciclo de trabajo y compararlo con una señal de rampa. De la misma forma se obtienen los valores de ciclo de trabajo para  $d_{VI}$  en la zona I,  $d_{V2}$  en la zona II y  $d_{V3}$  en la zona III. En adelante se utilizará la letra *d* para representar el valor continuo del ciclo de trabajo y la letra *S* para representar el valor discreto del ciclo de trabajo.

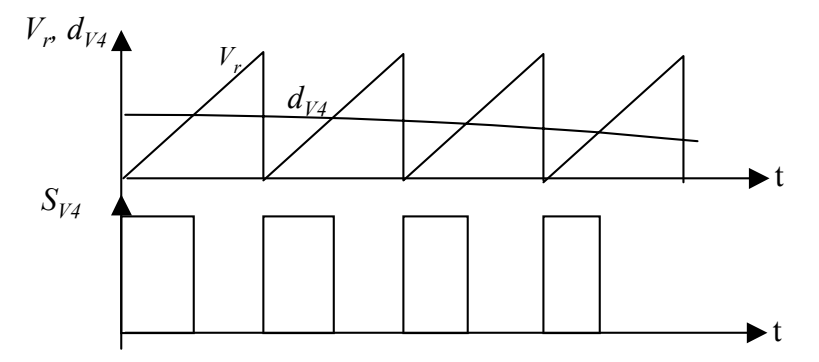

*Figura 5.7. Generación de la señal discreta correspondiente al ciclo de trabajo en la zona IV*   $d_{V4}$ 

La tabla 5.2 muestra la tabla de verdad para el accionamiento del convertidor durante la EMUM.

La decisión de encender los interruptores del convertidor ca/ca cuando se utiliza la modulación 1, depende del semiperiodo de la tensión de salida, el nivel de tensión que se requiera aplicar, la tensión de salida del convertidor ca/ca y el valor discreto el ciclo de trabajo.

*Capítulo 5* 

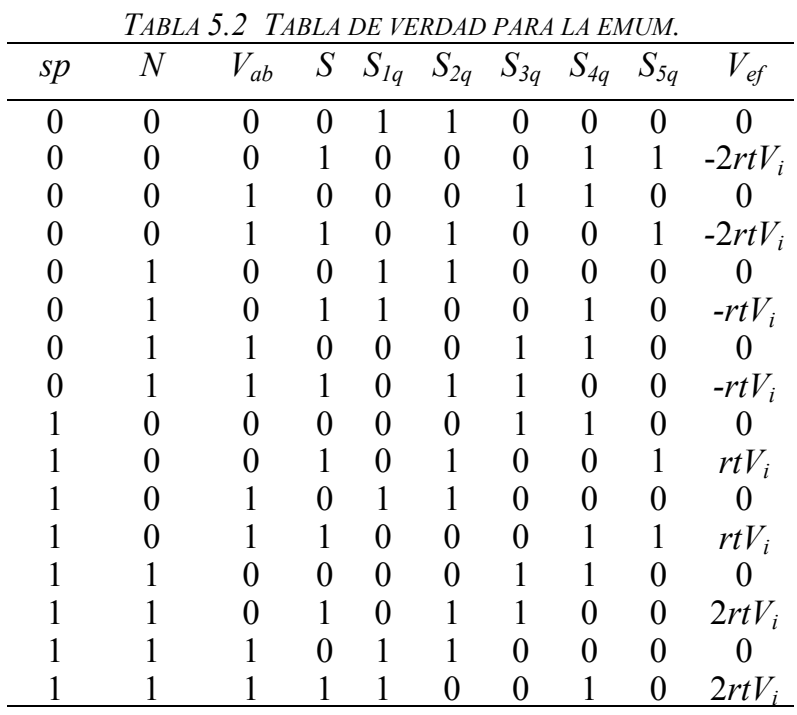

donde:

$$
sp = \begin{cases} 1 \text{ si } V_o \ge 0 \\ 0 \text{ si } V_o < 0 \end{cases}
$$
  
\n
$$
N = \begin{cases} 1 \text{ si se aplica } \mathbf{V_1} \text{ o } \mathbf{V_4} \\ 0 \text{ si se aplica } \mathbf{V_2} \text{ o } \mathbf{V_3} \end{cases}
$$
  
\n
$$
S = \begin{cases} S_{V1} & en la zona I (sp = 0 y N = 1) \\ S_{V2} & en la zona II (sp = 0 y N = 0) \\ S_{V3} & en la zona III (sp = 1 y N = 0) \\ S_{V4} & en la zona IV (sp = 1 y N = 1) \end{cases}
$$

Como se puede observar en la tabla 5.2, en las zonas I y IV, no se tiene acceso al punto medio de tensión del transformador, debido a que siempre se aplica el vector de tensión cuyo valor absoluto sea mayor que la proyección del vector de referencia y el vector cero.

#### *5.3.2. Estrategia de modulación de los dos vectores más cercanos*

La estrategia de modulación de los dos vectores más cercanos (EM2VMC)se basa en utilizar los dos vectores más próximos de la proyección de vector de referencia. La figura 5.8 muestra un ejemplo de la utilización de los vectores de tensión para un caso particular de posición del vector de referencia. En este ejemplo la proyección del

vector de referencia está ubicada entre la parte real del vector **V4** y la parte real del vector **V3**, de tal forma que durante esta condición se aplicarán estos dos vectores.

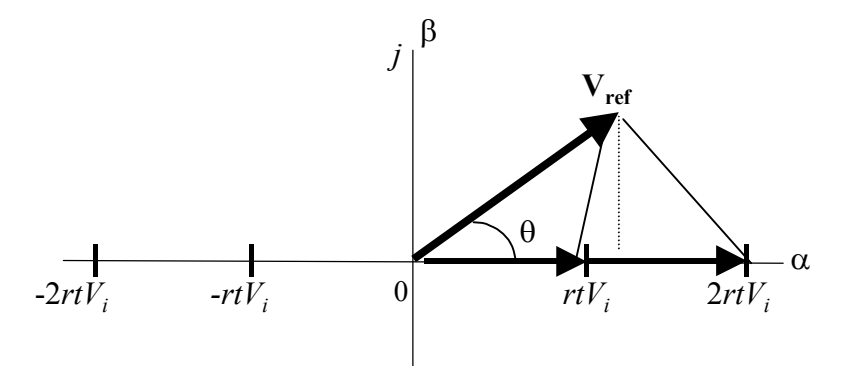

*Figura 5.8. Vectores usados en EM2VMC para sintetizar la proyección de Vref*.

Para obtener las expresiones del ciclo de trabajo de la EM2VMC durante cada zona de trabajo se muestra a continuación.

• Zona I

Se establece el valor de la proyección del vector de referencia.

$$
m \cos \theta = -2 r t V_i d_{V_1} - r t V_i d_{V_2}
$$
  
\nsi  
\n
$$
d_{V_2} = 1 - d_{V_1}
$$
\n(5.7a)

El valor del ciclo de trabajo durante la zona I es:

$$
d_{V_I} = -\frac{m \cos \theta}{rt V_i} - 1\tag{5.7b}
$$

El ciclo de trabajo debido a la proyección del vector de referencia en la zona II-IV se mantienen en cero, es decir:

$$
d_{V_0} + d_{V_3} + d_{V_4} = 0
$$
\n
$$
\bullet \quad \text{Zona II}
$$
\n(5.7c)

Siguiendo el mismo procedimiento de la zona I, las expresiones del ciclo de trabajo son:

$$
d_{V_2} = -\frac{m\cos\theta}{rtV_i} \tag{5.8a}
$$

$$
d_{V_0} = 1 - d_{V_2} \tag{5.8b}
$$

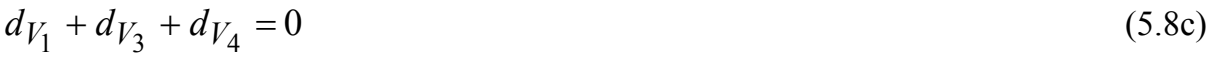

• Zona III

$$
d_{V_3} = \frac{m \cos \theta}{rt V_i} \tag{5.9a}
$$

$$
d_{V_0} = 1 - d_{V_3} \tag{5.9b}
$$

$$
d_{V_1} + d_{V_2} + d_{V_4} = 0 \tag{5.9c}
$$

• Zona IV

$$
d_{V_4} = \frac{m \cos \theta}{rt V_i} - 1 \tag{5.10a}
$$

$$
d_{V_3} = 1 - d_{V_4} \tag{5.10b}
$$

$$
d_{V_1} + d_{V_2} + d_{V_0} = 0 \tag{5.10c}
$$

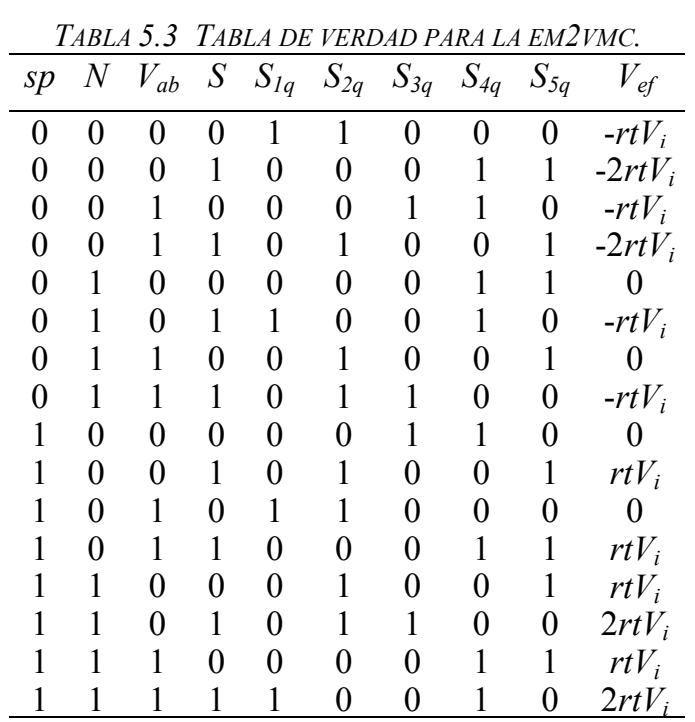

donde

 $\overline{1}$  $\overline{a}$  $\overline{\mathcal{L}}$  $\bigg\}$  $\overline{ }$  $\left\{ \right.$  $\int$ = *S en la zona IV S en la zona III S en la zona II S en la zona I S V V V V* 4 3 2 1

### **5.4. Propuesta de estrategia de conmutación para el inversor bidireccional multinivel** *push-pull***/puente completo**

El inversor de alta frecuencia multinivel de la figura 5.1 está conformado por dos convertidores. El convertidor cc/ca de alta frecuencia del lado del primario se basa en la topología push-pull y el convertidor del lado del secundario se basa en la topología puente completo. A través del accionamiento de estos dos convertidores y con la utilización del transformador y del filtro de salida pasabajos es posible presentar una señal de voltaje senoidal en la carga. A continuación se presenta la estrategia de conmutación que se utilizará para aplicar lograr esto basándose en las diferentes estrategias de modulación.

#### *5.4.1. Estrategia de conmutación del convertidor cc/ca push-pull*

El convertidor cc/ca push-pull, debe entregar a su salida una tensión rectangular cuya frecuencia será la elegida para trabajar transformador de alta frecuencia. Suponiendo una corriente constante por el secundario del transformador, la tensión de salida del convertidor cc/ca tendrá valores positivos o negativos, y no se aplicará tensión cero. La estrategia de modulación se basa en aplicar una señal de activación a  $S_B$  para generar una tensión de *Vab* positiva, y la aplicación de activación a *SA* para generar una tensión de *Vab* negativa. Es necesario aplicar un tiempo de blanqueo en la transición entre *S<sub>A</sub>* y *S<sub>B</sub>*. La figura 5.9 muestra el diagrama de estados para la conmutación del convertidor cc/ca.

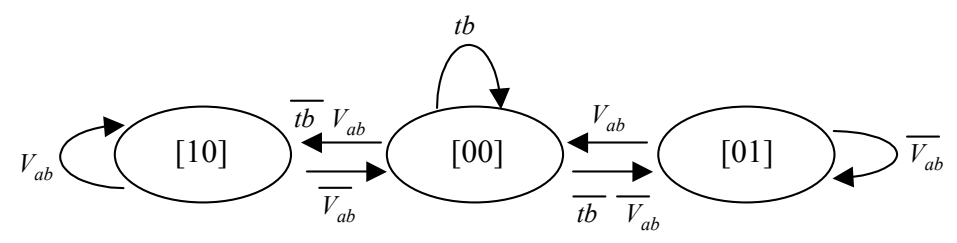

*Figura 5.9. Diagrama de estados para la activación del convertidor cc/ca [S<sub>A</sub> S<sub>B</sub>].* donde:

$$
\text{Signo de } V_{ab} = \begin{cases} V_{ab} \, si \, V_{ab} \ge 0 \\ \overline{V}_{ab} \, si \, V_{ab} < 0 \end{cases}
$$

 $\overline{\mathcal{L}}$ ₹  $=\begin{cases}$  tb si blanqueo necesario<br> $\bar{t}$  i blanqueo finalizado tiempo de blanqueo  $=\begin{cases} 16 \\ \bar{t}b \end{cases}$ *tb*

donde el estado de conmutación corresponde a las señales de activación de los interruptores del convertidor cc/ca,  $[S_i]=[S_A \ S_B]$ . El tiempo de blanqueo,  $t_b$ , fija el tiempo en el cual ambos interruptores están apagados y corresponde al tiempo de apagado del transistor.

### *5.4.2. Estrategia de conmutación del convertidor ca/ca puente completo*

La estrategia de conmutación del convertidor cc/ca permite presentar una tensión rectangular a la entrada del convertidor ca/ca. De tal forma que a partir de esta tensión el convertidor ca/ca debe aplicar los vectores de tensión correspondientes a la estrategia de modulación que se esté realizando.

El convertidor ca/ca utiliza cinco interruptores bidireccionales controlados, formados por la asociación en serie de dos transistores cada uno con un diodo en antiparalelo, de forma que se puede controlar el flujo de potencia en ambos sentidos.

Debido al carácter inductivo que tiene el filtro pasabajos es necesario que la estrategia de conmutación cumpla con las siguientes reglas:

- No se permite el cortocircuito de la fuente de corriente continua.
- La corriente a través de la bobina del filtro de salida no puede interrumpirse.

para cumplir estas reglas es necesario que

$$
S_{1q} + S_{3q} + S_{5q} = 1
$$

 $S_{2q} + S_{4q} = 1$ 

El hecho de que no se pueda interrumpir la circulación de corriente por la bobina del filtro de salida requiere que se utilicen pares de interruptores que se puedan controlar de forma independiente, de forma que se puedan incluir estados intermedios auxiliares en la secuencia de estados descritos en las tablas 5.2 y 5.3.

Para lograr las condiciones anteriores es necesario establecer una estrategia de conmutación. Esta estrategia se basa en generar un diagrama de estados de conmutación que responda a las posibles transiciones para conectar al punto *e* y al punto *f* de la figura 5.1.

### *5.4.2.1. Estrategia para la conexión del punto e*

La tabla 5.4 muestra los estados de conmutación necesarios para realizar las transiciones del convertidor ca/ca en la conexión del punto *e* a la entrada del filtro.

| Estado de<br>conmutación | ${\cal S}_{II}$ | $S_{I2}$ | $S_{31}$ | $S_{32}$ $S_{51}$ |   | $\mathcal{S}_{52}$ |
|--------------------------|-----------------|----------|----------|-------------------|---|--------------------|
| 1                        | 1               | 1        | 0        | 0                 | 0 | 0                  |
| $\overline{2}$           | 1               | 0        | 0        | 0                 | 0 | 0                  |
| 3                        | 0               | 1        | 0        | $\pmb{0}$         | 0 | 0                  |
| $\overline{4}$           | 1               | $\rm 0$  | 0        | 0                 | 0 | 1                  |
| 5                        | $\overline{0}$  | 1        | 0        | 0                 | 1 | 0                  |
| 6                        | 0               | 0        | 0        | 0                 | 0 | 1                  |
| 7                        | 0               | 0        | 0        | 0                 | 1 | 0                  |
| 8                        | $\overline{0}$  | $\rm 0$  | 0        | $\pmb{0}$         | 1 |                    |
| 9                        | 0               | $\rm 0$  | 0        | 1                 | 0 | 1                  |
| 10                       | 0               | 0        | 1        | 0                 | 1 | 0                  |
| 11                       | 0               | 0        | 0        | 1                 | 0 | 0                  |
| 12                       | 0               | 0        | 1        | $\overline{0}$    | 0 | 0                  |
| 13                       | 0               | 0        | 1        | 1                 | 0 | 0                  |
| 14                       | 1               | 0        | 0        | 1                 | 0 | 0                  |
| 15                       | 0               |          |          | 0                 | 0 | 0                  |

*TABLA 5.4 ESTADOS DE CONMUTACIÓN PARA CONEXIÓN DEL PUNTO E.*  Estado de

La figura 5.10 muestra el diagrama de estados para realizar la transición entre  $S_{1q}$ =1 a *S3q*=1. La decisión para la transición entre estados de conmutación depende del signo de la tensión *Vab*, el signo de la corriente por la bobina *il,* el valor de *S1q* y el valor de  $S_{3a}$  ya que el valor de  $S_{5a}$ es directamente dependiente de los dos anteriores.

Se puede observar en el diagrama de estados que se ha incluido la variable  $t_t$  que es el tiempo de traslape. Este tiempo está dado por el tiempo de apagado de los transistores del convertidor ca/ca. La transición siempre se realiza en tres pasos, tomando en cuenta que durante la transición la tensión del inversor *Vab* no cambia de signo. Si en la transición existe algún cambio de la tensión  $V_{ab}$  o de la corriente  $i_L$ , el programa ubicará el estado del convertidor donde le corresponda. Si el signo de *Vab* es positivo y el signo de la corriente es positivo, para realizar la transición entre  $S_{1q}=1$  y  $S_{3q}=0$  a  $S_{1q}=0$  y  $S_{3q}=1$  con  $S_{5q}=0$  todo el tiempo, es necesario aplicar la siguiente secuencia de estados: [110000], [100100], [000100], [001100].

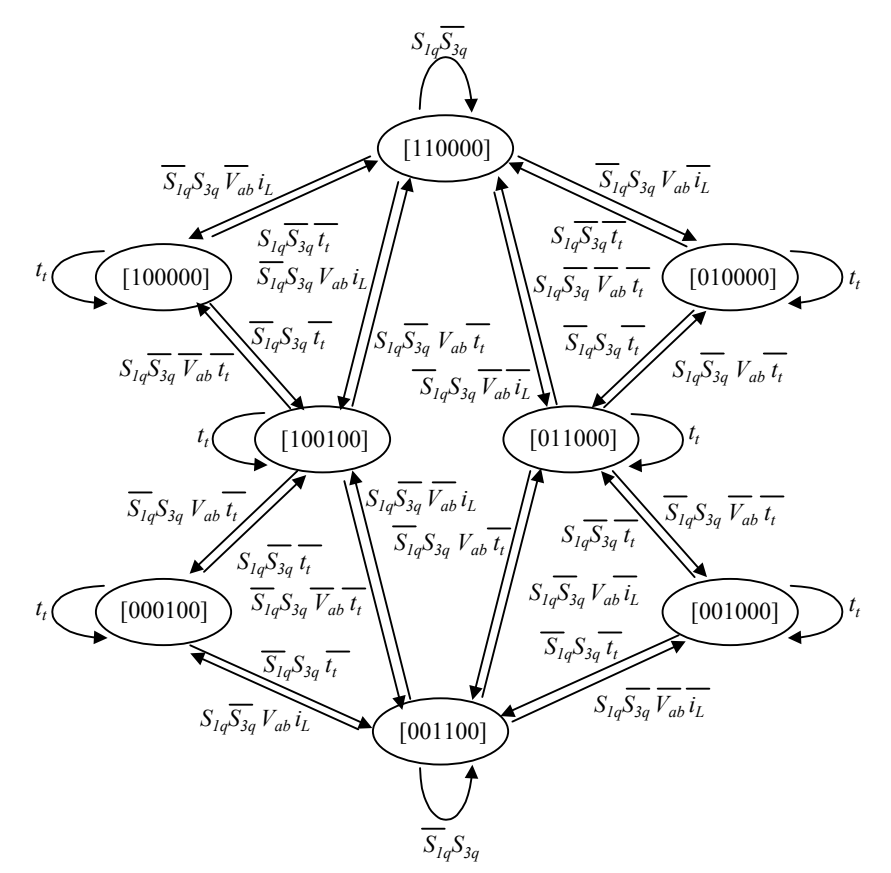

*Figura 5.10. Diagrama de estados para la transición de S1q=*1 *a S3q=*1[*S11 S12 S31 S32 S51 S52*]*.* 

donde:

 $\overline{\mathcal{L}}$ ₹  $=\begin{cases} t_t \text{ si traslape necesario} \\ \bar{t}_t \text{ si traslape finalizado} \end{cases}$ tiempo de traslape *t t t t*

La figura 5.11 muestra la transición para pasar de  $S_{5q}$  encendido y  $S_{3q}$  apagado a  $S_{5q}$ apagado y *S3q* encendido. En este caso se pasa de aplicar una tensión intermedia (-*rtVi* o *rtVi*) a una tensión completa (-2*rtVi* o 2*rtVi*). La transición depende de los signos de la corriente por la bobina, *i<sub>L</sub>*, y el signo de la tensión de salida del convertidor cc/ca,  $V_{ab}$ . El valor de  $S_{5q}$  encendido corresponde a  $S_{1q}$  y  $S_{3q}$  apagados. El tiempo de traslape depende del tiempo de encendido y apagado de los dispositivos semiconductores. Una secuencia de conmutación para ejemplificar el funcionamiento de este diagrama se presenta a continuación. Si  $S_{5q}$ =1 y  $S_{3q}$ =0 y se quiere pasar a  $S_{5q}$ =0 y  $S_{3q}$ =1 con  $S_{1q}$ =0, con *Vab* negativa e *iL* negativa, se tendría que realizar la siguiente secuencia de conmutación: [000011], [001010], [001000], [001100].

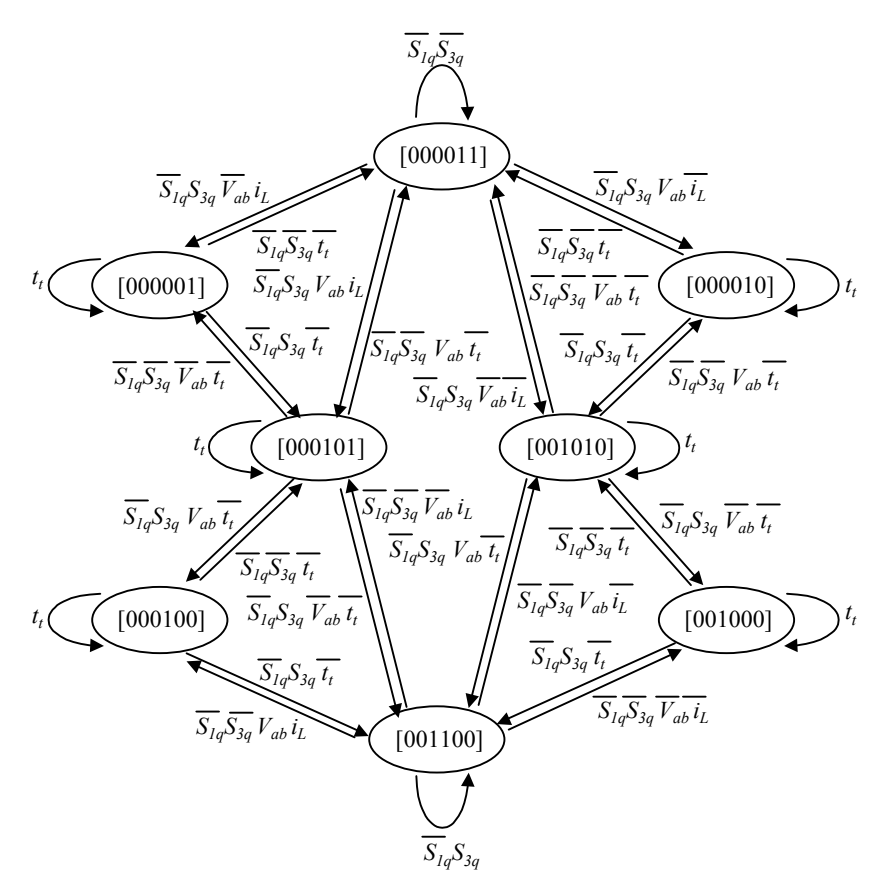

*Figura 5.11. Diagrama de estados para la transición de S5q=1 a S3q=1,[Skq]= [S11 S12 S31 S32 S51 S52].* 

La figura 5.12 muestra el diagrama de estados para realizar la transición entre *S1q*  encendido y *S5q* apagado a *S1q* apagado y *S5q* encendido. Esta transición es necesaria para pasar de conectar el punto *e* al punto *c* a conectar el punto *e* al punto *g*. Se puede observar que las transiciones dependen del valor de la tensión  $V_{ab}$ , de la corriente  $i_l$  y del tiempo de traslape,  $t_t$ . Un ejemplo de la transición entre estados se presenta a continuación: Si se tienen *S5q* encendido y *S1q* apagado y se requiere hacer la transición a *S5q* apagado y *S1q* encendido con *Vab* positiva e *iL* negativa, la secuencia de estados sería la siguiente: [000011], [010010], [010000], [110000].

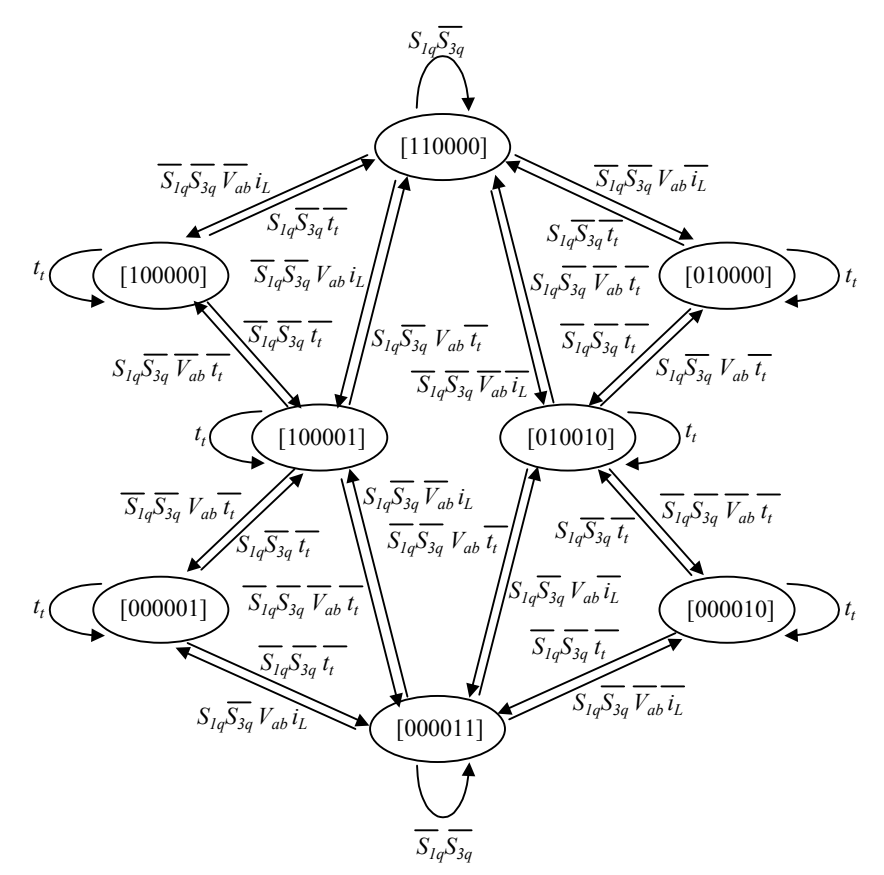

*Figura5.12. Diagrama de estados para la transición de S1q=1 a S5q=1*[*S11 S12 S31 S32 S51 S52*]*.* 

Son 3 las máquinas de estados necesarias para realizar la conexión del punto *e*. Asimismo cada una de las máquinas de estados está enlazada con las restantes de tal forma que se pueda realizar todas las transiciones las cuales se resumen a continuación:

$$
S_{Iq} \Leftrightarrow S_{3q}
$$
  

$$
S_{3q} \Leftrightarrow S_{5q}
$$
  

$$
S_{5q} \Leftrightarrow S_{1q}
$$

### *5.4.2.2. Estrategia para la conexión del punto f*

La tabla 5.5 muestra los estados de conmutación necesarios para realizar las transiciones del convertidor en la conexión del punto *f*.

| Estado de<br>conmutación |     | $S_{21}$ $S_{22}$ $S_{41}$ | $S_{42}$ |
|--------------------------|-----|----------------------------|----------|
|                          |     |                            |          |
| 2                        | ( ) |                            | 0        |
|                          |     |                            | 0        |
|                          | ( ) |                            |          |
| 5                        |     |                            |          |
|                          | 0   |                            |          |
|                          |     |                            |          |
|                          |     |                            |          |

*TABLA 5.5 ESTADOS DE CONMUTACIÓN PARA LA CONEXIÓN DEL PUNTO F.* 

El diagrama de estados para realizar la transición entre  $S_{2q}$  encendido y  $S_{4q}$  apagado a *S2q* apagado y *S4q* encendido se muestra en la figura 5.13.

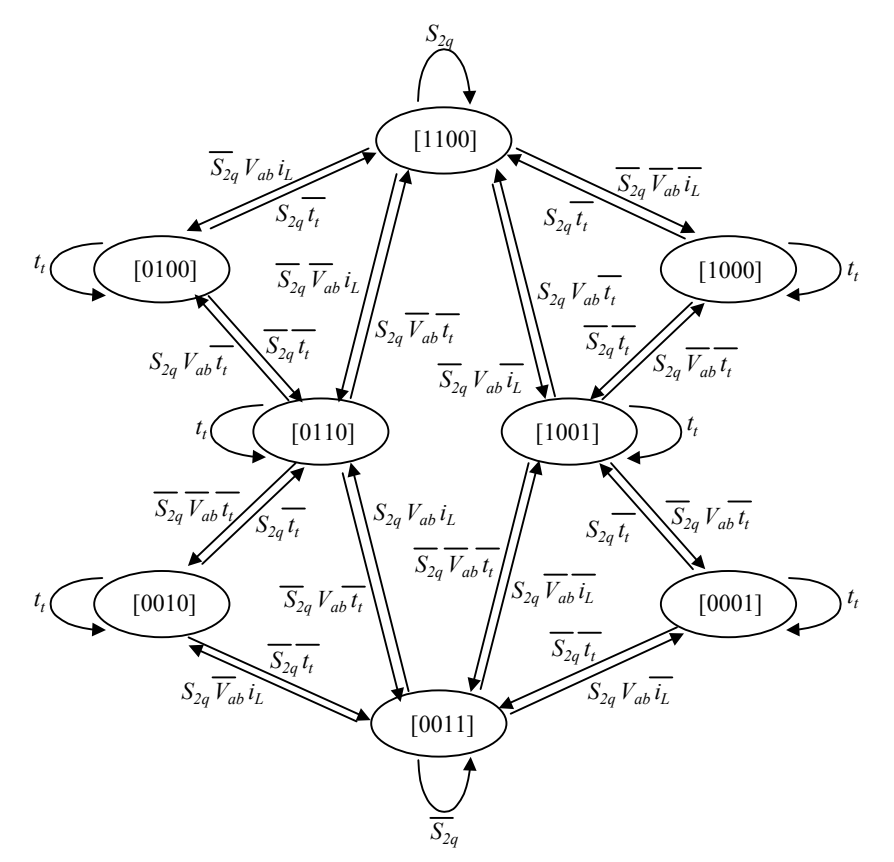

*Figura 5.13. Diagrama de estados para la transición de S2q=1 a S5q=1[S21 S22 S41 S42].* 

Se puede observar que para la codificación del estado de conmutación únicamente son necesarios cuatro bits ya que el punto *f* se puede conectar a dos posiciones. La transición entre estados depende del signo de la tensión de salida del convertidor cc/ca,  $V_{ab}$ , del signo de la corriente por la bobina del filtro de salida,  $i_L$ , y del tiempo de traslape,  $t_t$ , el cual está establecido tomando en cuenta el tiempo de encendido y apagado de los transistores.

En resumen las transiciones que se pueden realizar para el punto *f* se deben a:

$$
S_{2q} \Leftrightarrow S_{4q}
$$

La figura 5.14 muestra la transición para encender  $S_{51}$  y  $S_{52}$  con  $V_{cd}$  positiva, signo de la corriente por la bobina positivo y estado inicial  $S_{11}$  y  $S_{12}$  encendidos.

En la figura 5.14 (a), la corriente circula por el transistor  $S_{11}$ , el diodo en antiparalelo del transistor *S12*, el filtro de salida, la carga y regresa a través del transistor *S41* y el diodo en antiparalelo  $S_{42}$ . El inicio de la conmutación se apaga  $S_{12}$  y al mismo tiempo se enciende *S52*, esto es posible realizarlo debido a que la tensión del colector de *S52* está a un potencial menor que el emisor del transistor *S12*. El siguiente paso, figura 5.14 (c) se apaga el transistor  $S_{11}$  y la corriente se transfiere al transistor  $S_{52}$ . Una vez que el transistor *S11* está completamente apagado, entonces se enciende el transistor *S51* previendo el cambio de signo de la corriente por la bobina del filtro de salida. En los diagramas de la figura 5.14 los transistores que tienen aplicado la señal de compuerta se simbolizan con el nombre correspondiente, y en los transistores que no son activados no aparece el nombre.

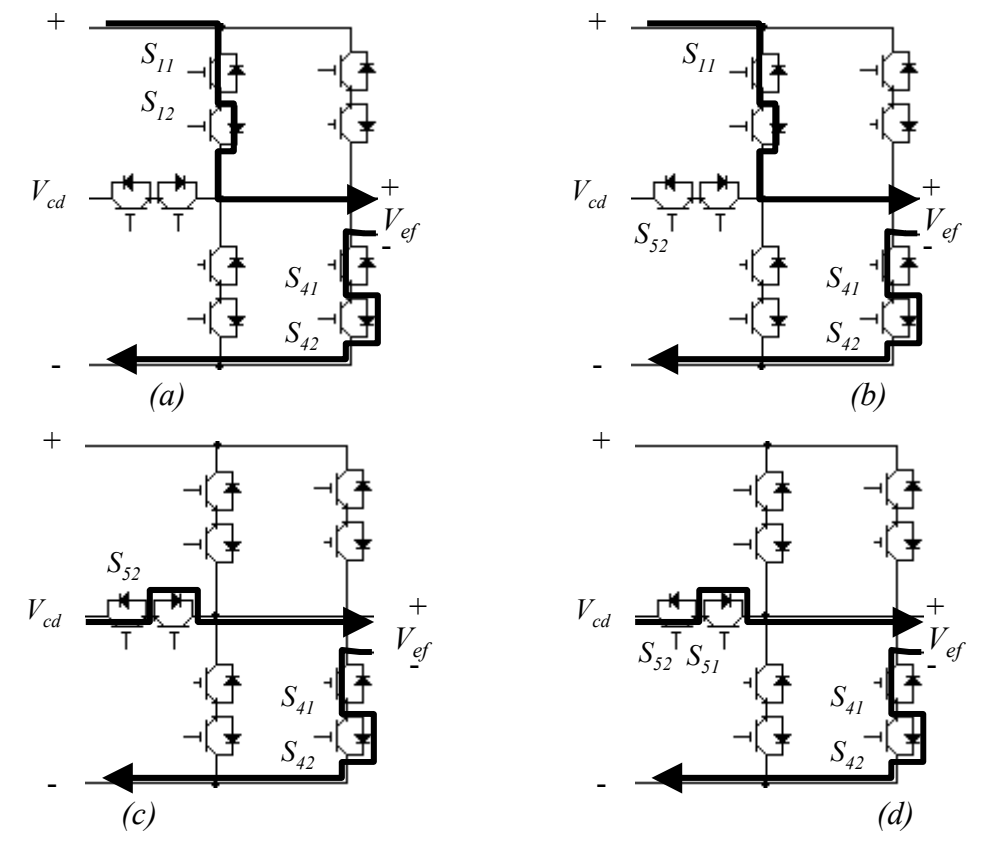

*Figura 5.14. Trayectoria de la corriente durante la transición entre S11 y S12 encendidos a S51 y S52 encendidos.* 

### **5.5. Modelado del inversor bidireccional multinivel** *push-pull***/puente completo**

Con el objeto de obtener un modelo matemático que permita realizar simulaciones del inversor y el diseño del lazo de control se obtiene el diagrama equivalente conmutado del IBAAFM. La figura 5.15 muestra el diagrama de interruptores del inversor.

La función de conmutación *Syz(t)* se utiliza para definir cada posición de cada uno de los interruptores.

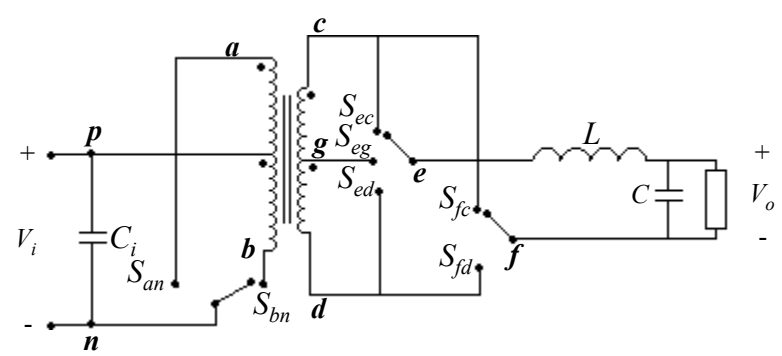

*Figura 5.15. Circuito equivalente con interruptores del inversor multinivel.* 

₹  $=\begin{cases} 0, \text{ interruptor}\ \text{abierto} \\ 1, \text{ interruptor} \ \text{cerrado} \end{cases}$  $S_{yz}(t) = \begin{cases} 0, \\ 1, \end{cases}$ 

 $\overline{\mathcal{L}}$ 

$$
y \in \{a, b, e, f\}
$$

$$
z \in \{n, c, d, g\}
$$

Para realizar el análisis se realizan las siguiente consideraciones:

- Interruptores ideales
- Filtro de salida ideal
- Carga resistiva
- Frecuencia de conmutación significativamente mayor que la frecuencia de línea.

Las condiciones que se deben cumplir para evitar un cortocircuito de la fuente de cc y mantener la continuidad de la corriente por el filtro de salida se deben cumplir las siguientes condiciones.

$$
S_{an} + S_{bn} = 1 \tag{5.11}
$$

$$
S_{ec} + S_{eg} + S_{ed} = 1\tag{5.12}
$$

$$
S_{fc} + S_{fd} = 1\tag{5.13}
$$

#### *5.5.1. Obtención de las ecuaciones de estado*

El voltaje de salida del convertidor cc/ca utilizando las funciones de conmutación es:

$$
V_{pb} = (S_{bn} - S_{an})V_i \tag{5.14}
$$

El voltaje de salida del convertidor ca/ca

$$
V_{ef} = 2rtV_i(S_{bn} - S_{an})\left(S_{ec} + \frac{S_{eg}}{2} - S_{fc}\right)
$$
 (5.15)

Utilizando el análisis de circuito se obtienen las ecuaciones de estado que representan el sistema conmutado.

$$
L\frac{d}{dt}i_L = -V_o + V_{ef} \tag{5.16}
$$

$$
C\frac{d}{dt}V_o = i_L - \frac{V_o}{R}
$$
\n(5.17)

El modelo de espacio de estados del sistema se puede representar en forma matricial de la siguiente forma

$$
\frac{d}{dt}[x] = \mathbf{A}[x] + \mathbf{B}[u]
$$
\n(5.18)

donde:

$$
\begin{aligned}\n\begin{bmatrix}\n\mathbf{x}\n\end{bmatrix} &= \begin{bmatrix}\n\mathbf{i}_L & V_o\n\end{bmatrix}^T \\
\begin{bmatrix}\n\mathbf{A}\n\end{bmatrix} &= \begin{bmatrix}\n0 & -\frac{1}{L} \\
\frac{1}{C} & -\frac{1}{RC}\n\end{bmatrix} \\
\begin{bmatrix}\n\mathbf{B}\n\end{bmatrix} &= \begin{bmatrix}\n\frac{rtV_i}{L} \\
0\n\end{bmatrix} \mathbf{y} \\
\begin{bmatrix}\n\mathbf{u}\n\end{bmatrix} &= \begin{bmatrix}\nS_{bn} - S_{an}\n\end{bmatrix} \begin{bmatrix}\nS_{ec} + \frac{S_{eg}}{2} - S_{fc}\n\end{bmatrix}\n\end{aligned}
$$

#### *5.5.2. Promediado de las ecuaciones de estado*

Al utilizar la técnica de promediado, el modelo conmutado pierde la información de alta frecuencia y conserva únicamente las componentes de baja frecuencia de (5.18). El efecto de filtrado de la inductancia *L* y el condensador *C* justifican esta aproximación.

Si el periodo de conmutación es *Ts*, entonces el promediado local de cualquier variable z, llamada  $\hat{z}$  se define como:

$$
\hat{z} = \frac{1}{T_s} \int_{t-T_s}^{t} z(\tau) d\tau
$$

El término ciclo de trabajo se puede definir como:

$$
d(t) = \frac{1}{T_s} \int_{t-T_s}^{t} (S_{bn} - S_{an}) \left( S_{ec} + \frac{S_{eg}}{2} - S_{fc} \right) d\tau
$$
 (5.19)

La ecuación en especio de estados promediada se presenta en la siguiente ecuación

$$
\frac{d}{dt} \begin{bmatrix} \hat{i}_L \\ \hat{r}_o \end{bmatrix} = \begin{bmatrix} 0 & -\frac{I}{L} \\ \frac{I}{C} & -\frac{I}{RC} \end{bmatrix} \begin{bmatrix} \hat{i}_L(t) \\ \hat{r}_o(t) \end{bmatrix} + \begin{bmatrix} \frac{rtVi}{L} \\ 0 \end{bmatrix} [d(t)] \tag{5.20}
$$

#### *5.5.3. Transformación a coordenadas DQ*

Para simplificar la nomenclatura se considera que en adelante durante este capítulo, todas las variables son promediadas.

Se considera la parte directa y de cuadratura de las variables de estado y del ciclo de trabajo.

$$
i_L(t) = i_{Ld} \cos(\omega t) - i_{Lq} \sin(\omega t)
$$
\n(5.21a)

$$
V_o(t) = V_{od} \cos(\omega t) - V_{og} \sin(\omega t)
$$
\n(5.21b)

$$
d(t) = d_d \cos(\omega t) - d_q \sin(\omega t)
$$
\n(5.21c)

De tal forma que las ecuaciones en espacio de estados y en coordenadas DQ quedan

$$
\frac{d}{dt}\left[i_{Ld}\cos(\omega t) - i_{Lq}\sin(\omega t)\right] = -\frac{1}{L}\left[V_{od}\cos(\omega t) - V_{og}\sin(\omega t)\right] + \frac{rtV_i}{L}\left[d_d\cos(\omega t) - d_q\sin(\omega t)\right]
$$
\n(5.22)

$$
\frac{d}{dt}\Big[V_{od}\cos(\omega t) - V_{og}\sin(\omega t)\Big] = \frac{1}{C}\Big[i_{Ld}\cos(\omega t) - i_{Lq}\sin(\omega t)\Big] - \frac{1}{RC}\Big[V_{od}\cos(\omega t) - V_{og}\sin(\omega t)\Big]
$$
\n(5.23)

Se separa la parte directa y la de cuadratura

$$
\frac{d}{dt}i_{Ld} = -\omega i_{Lq} - \frac{1}{L}V_{od} + \frac{rt}{L}d_dV_i
$$
\n(5.24a)

$$
\frac{d}{dt}i_{Lq} = \omega i_{Ld} - \frac{1}{L}V_{oq} + \frac{rt}{L}d_qV_i
$$
\n(5.24b)

$$
\frac{d}{dt}V_{od} = -\omega V_{og} + \frac{1}{C}i_{Ld} - \frac{1}{RC}V_{od}
$$
\n(5.24c)

$$
\frac{d}{dt}V_{oq} = \omega V_{od} + \frac{1}{C}i_{Lq} - \frac{1}{RC}V_{oq}
$$
\n(5.24d)

La ecuación de estados en coordenadas DQ queda de la siguiente forma:

$$
\frac{d}{dt} \begin{bmatrix} i_{Ld} \\ i_{Lq} \\ V_{od} \\ V_{og} \end{bmatrix} = \begin{bmatrix} 0 & -\omega & -\frac{1}{L} & 0 \\ \omega & 0 & 0 & -\frac{1}{L} \\ \frac{1}{C} & 0 & -\frac{1}{RC} & -\omega \\ 0 & \frac{1}{C} & \omega & -\frac{1}{RC} \end{bmatrix} \begin{bmatrix} i_{Ld} \\ i_{Lq} \\ V_{od} \\ V_{og} \end{bmatrix} + \begin{bmatrix} d_d \\ d_q \\ 0 \\ 0 \end{bmatrix} \frac{rtV_i}{L}
$$
(5.25)

#### *5.5.4. Linealización de la ecuación de espacio de estado promediada*

Para realizar la linealización de la ecuación de espacio de estados promediados, se aplica una perturbación a las variables promediadas y se linealiza en un punto de trabajo.

Las variables de estado perturbadas y el ciclo de trabajo perturbado son:

$$
\overline{i}_{Ld} = I_{Ld} + \widetilde{i}_{Ld}
$$
\n
$$
\overline{i}_{Lq} = I_{Lq} + \widetilde{i}_{Lq}
$$
\n
$$
\overline{V}_{od} = V_{od} + \widetilde{V}_{od}
$$
\n
$$
\overline{V}_{og} = V_{og} + \widetilde{V}_{og}
$$

$$
\overline{d}_d = d_d + \widetilde{d}_d
$$

$$
\overline{d}_q = d_q + \widetilde{d}_q
$$

Las ecuaciones de estado promediadas son:

$$
\frac{d}{dt}\Big[I_{Ld} + \widetilde{i}_{Ld}\Big] = -\omega \Big[I_{Lq} + \widetilde{i}_{Lq}\Big] - \frac{1}{L}\Big[V_{od} + \widetilde{V}_{od}\Big] + \frac{rt}{L}\Big[d_d + \widetilde{d}_d\Big]V_i
$$
\n(5.26a)

$$
\frac{d}{dt}\Big[I_{Lq} + \widetilde{i}_{Lq}\Big] = \omega\Big[I_{Ld} + \widetilde{i}_{Ld}\Big] - \frac{1}{L}\Big[V_{oq} + \widetilde{V}_{oq}\Big] + \frac{rt}{L}\Big[d_q + \widetilde{d}_q\Big]V_i\tag{5.26b}
$$

$$
\frac{d}{dt}\left[V_{od} + \widetilde{V}_{od}\right] = -\omega\left[V_{og} + \widetilde{V}_{og}\right] + \frac{1}{C}\left[I_{Ld} + \widetilde{i}_{Ld}\right] - \frac{1}{RC}\left[V_{od} + \widetilde{V}_{od}\right] \tag{5.26c}
$$

$$
\frac{d}{dt}\Big[V_{oq} + \widetilde{V}_{oq}\Big] = \omega\Big[V_{od} + \widetilde{V}_{od}\Big] + \frac{1}{C}\Big[I_{Lq} + \widetilde{i}_{Lq}\Big] - \frac{1}{RC}\Big[V_{oq} + \widetilde{V}_{oq}\Big] \tag{5.26d}
$$

Tomando en cuenta que la derivada de los las constantes es cero las ecuaciones espacio de estado promediadas son

$$
\frac{d}{dt}\left[\tilde{i}_{Ld}\right] = -\omega \left[I_{Lq} + \tilde{i}_{Lq}\right] - \frac{1}{L}\left[V_{od} + \tilde{V}_{od}\right] + \frac{rt}{L}\left[d_d + \tilde{d}_d\right]Y_i
$$
\n(5.27a)

$$
\frac{d}{dt}\left[\tilde{i}_{Lq}\right] = \omega \left[I_{Ld} + \tilde{i}_{Ld}\right] - \frac{1}{L}\left[V_{oq} + \tilde{V}_{oq}\right] + \frac{rt}{L}\left[d_q + \tilde{d}_q\right]Y_i\tag{5.27b}
$$

$$
\frac{d}{dt}\left[\widetilde{V}_{od}\right] = -\omega\left[V_{og} + \widetilde{V}_{og}\right] + \frac{1}{C}\left[I_{Ld} + \widetilde{i}_{Ld}\right] - \frac{1}{RC}\left[V_{od} + \widetilde{V}_{od}\right]
$$
\n(5.27c)

$$
\frac{d}{dt}\left[\widetilde{V}_{oq}\right] = \omega[V_{od} + \widetilde{V}_{od}\right] + \frac{1}{C}\left[I_{Lq} + \widetilde{i}_{Lq}\right] - \frac{1}{RC}\left[V_{oq} + \widetilde{V}_{oq}\right]
$$
\n(5.27d)

Si se retienen únicamente los valores en señal grande de las ecuaciones anteriores se tiene

$$
0 = -\omega \Big[ I_{Lq} \Big] - \frac{1}{L} \Big[ V_{od} \Big] + \frac{rt}{L} \Big[ d_d \Big] V_i \tag{5.28a}
$$

$$
0 = \omega \left[I_{Ld}\right] - \frac{1}{L} \left[V_{oq}\right] + \frac{rt}{L} \left[d_q\right] V_i \tag{5.28b}
$$

$$
0 = -\omega \Big[ V_{oq} \Big] + \frac{1}{C} \Big[ I_{Ld} \Big] - \frac{1}{RC} \Big[ V_{od} \Big] \tag{5.28c}
$$

$$
0 = \omega \left[ V_{od} \right] + \frac{1}{C} \left[ I_{Lq} \right] - \frac{1}{RC} \left[ V_{og} \right] \tag{5.28d}
$$

Si se retienen únicamente los términos en señal pequeña obtenemos

$$
\frac{d}{dt}[\tilde{i}_{Ld}] = -\omega[\tilde{i}_{Lq}] - \frac{1}{L}[\tilde{V}_{od}] + \frac{rt}{L}[\tilde{d}_d]V_i
$$
\n(5.29a)

$$
\frac{d}{dt}\left[\tilde{i}_{Lq}\right] = \omega\left[\tilde{i}_{Ld}\right] - \frac{1}{L}\left[\tilde{V}_{oq}\right] + \frac{rt}{L}\left[\tilde{d}_q\right]V_i\tag{5.29b}
$$

$$
\frac{d}{dt}\left[\widetilde{V}_{od}\right] = -\omega\left[\widetilde{V}_{og}\right] + \frac{1}{C}\left[\widetilde{i}_{Ld}\right] - \frac{1}{RC}\left[\widetilde{V}_{od}\right]
$$
\n(5.29c)

$$
\frac{d}{dt}\left[\widetilde{V}_{oq}\right] = \omega\left[\widetilde{V}_{od}\right] + \frac{1}{C}\left[\widetilde{t}_{Lq}\right] - \frac{1}{RC}\left[\widetilde{V}_{oq}\right]
$$
\n(5.29d)

Despejando los valores de ciclo de trabajo

$$
d_d = \frac{1}{rtV_i} \left[ \frac{\omega L}{R} V_{oq} + V_{od} \left( 1 - \omega^2 LC \right) \right]
$$
 (5.30a)

$$
d_q = \frac{1}{rtV_i} \left[ -\frac{\omega L}{R} V_{od} + V_{og} \left( 1 - \omega^2 LC \right) \right]
$$
 (5.30b)

$$
I_{Ld} = \omega C V_{oq} + \frac{V_{od}}{R}
$$
 (5.30c)

$$
I_{Lq} = -\omega C V_{od} + \frac{V_{og}}{R}
$$
 (5.30d)

La representación matricial de las ecuaciones de estado en señal pequeña del inversor multinivel es

$$
\frac{d}{dt} \begin{bmatrix} \widetilde{i}_{Ld} \\ \widetilde{i}_{Lq} \\ \widetilde{V}_{od} \\ \widetilde{V}_{og} \end{bmatrix} = \begin{bmatrix} 0 & -\omega & -\frac{1}{L} & 0 \\ \omega & 0 & 0 & -\frac{1}{L} \\ \frac{1}{C} & 0 & -\frac{1}{RC} & -\omega \\ 0 & \frac{1}{C} & \omega & -\frac{1}{RC} \end{bmatrix} \begin{bmatrix} i_{Ld} \\ i_{Lq} \\ V_{od} \\ V_{og} \end{bmatrix} + \begin{bmatrix} \widetilde{d}_d \\ \widetilde{d}_q \\ 0 \\ 0 \end{bmatrix} \frac{rtV_i}{L}
$$
(5.31)

A partir de estas ecuaciones se realizan las simulaciones en matlab para el control en lazo abierto y en lazo cerrado.

### **5.6. Propuesta de control LQR en coordenadas DQ para el inversor bidireccional multinivel basado en las topologías** *push-pull***/puente completo**

Para el IBAAF multinivel utilizando las topologías *push-pull*/puente completo es necesario tener control sobre la tensión de salida, la frecuencia y la corriente de salida. Como ya se planteó en el capítulo 2, la utilización del control LQR introduciendo una parte integral es una buena opción para sistemas que requieran el control multivariable.

El diagrama de bloques que representa a la implementación del control LQR+I se presenta en la figura 5.16.

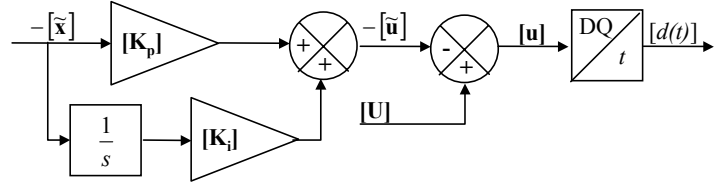

*Figura 5.16. Diagrama de bloques del control en coordenadas DQ.* 

La técnica de control LQR calcula la matriz de control  $[K_p]$  tal que minimiza la función de coste *J* de (32) y relaciona el control con el estado de forma  $[\mathbf{u}] = [\mathbf{K}_n][\mathbf{x}]$ . Las matrices **Q** y **R** se seleccionan de tal forma que reflejen el "coste" del sistema.

$$
J = \int_{t}^{T_s} \left( [\mathbf{x}]^T [\mathbf{Q}][\mathbf{x}] + [\mathbf{u}]^T [\mathbf{R}][\mathbf{u}] \right) dt
$$
 (5.32)

La realización de la estrategia de control se realizará utilizando el programa *simulink* de matlab.

### **5.7. Conclusiones**

En este capítulo se ha presentado una propuesta de inversor bidireccional multinivel con aislamiento en alta frecuencia basado en las topologías *push-pull*/puente completo.

El inversor multinivel utiliza 12 transistores de potencia. Dos transistores forman el convertidor cc/ca push-pull y diez transistores forman el convertidor ca/ca puente completo. Asimismo utiliza un transformador de alta frecuencia con dos devanados primarios y dos devanados secundarios. Debido a la utilización del convertidor cc/ca push-pull es necesario utilizar circuitos de snubber que limiten la tensión producida por la inductancia dispersa del primario del transformador de alta frecuencia. De este inversor se pueden destacar las siguientes características:

- El convertidor cc/ca *push-pull* debe trabajar con tensión de salida rectangular, independientemente de la estrategia de modulación que se vaya a utilizar. Para esta topología de convertidor cc/ca es necesario utilizar circuitos de snubber. Se requiere un circuito de snubber para cada transistor del convertidor *push-pull*, y se deben diseñar para disipar la energía almacenada en la inductancia de dispersión. Es importante señalar que, a pesar de requerir circuitos de snubber, el convertidor cc/ca push-pull es una opción interesante debido a que presenta un único transistor en el trayecto de la corriente de la fuente de continua a la de alterna o viceversa, lo cual influye en el rendimiento del convertidor y por tanto en el rendimiento global.
- El funcionamiento del convertidor ca/ca puente completo depende de la estrategia de modulación. En la estrategia de modulación de los dos vectores más cercanos, durante las zonas I y IV, se realizan dos secuencias de transición de interruptores en un periodo de conmutación y no se genera tensión cero a la salida.
- El IBMAAF basado en las topologías *push-pull*/puente completo puede aplicar cinco niveles de tensión a la salida del convertidor ca/ca. Los vectores de tensión son:  $V_1 = -2rtV_i+j0$ ;  $V_2 = rtV_i+j0$ ;  $V_3 = rtV_i+j0$ ;  $V_4 = 2rtV_i+j0$ ;  $V_0 =$ 0+j0. Con estos vectores de tensión se genera una tensión multinivel a la salida del convertidor ca/ca. Se utilizan las dos estrategias de modulación definidas en esta tesis para los inversores multinivel, la estrategia de modulación unipolar multinivel y la estrategia de modulación de los dos vectores más cercanos.
- El modelado del inversor multinivel sigue los pasos dados en la metodología.

El IBMAAF basado en las topologías *push-pull*/puente completo utiliza el mismo número de transistores (12) que el IBMAAF basado en las topologías puente completo/medio puente. Se requiere el mismo número de transistores para el procesado de potencia pero con características diferentes. Los transistores que forman el convertidor cc/ca *push-pull* soportan el doble de tensión que los transistores que forman el convertidor cc/ca puente completo. Los transistores que forman el convertidor ca/ca medio puente soportan mayor tensión que los transistores que forman el convertidor ca/ca puente completo.